# *CUDD* Colorado University Decision Diagram Package

Software per Sistemi Embedded

<span id="page-0-0"></span>Corso di Laurea in Informatica

Davide Bresolin Tiziano Villa

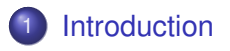

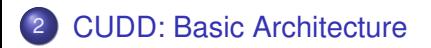

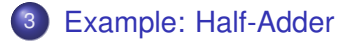

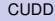

4 0 8

<span id="page-1-0"></span> $299$ 

- CUDD is the Colorado University Decision Diagram Package.
- $\bullet$  It is a C/C<sub>++</sub> library for creating different types of decision diagrams:
	- $\triangleright$  binary decision diagrams (BDD);
	- ▶ zero-suppressed BDDs (ZDD);
	- $\blacktriangleright$  algebraic decision diagrams (ADD)
- This lesson is only on the BDD functionality of CUDD

- You can download CUDD by FTP with anonymous login from vlsi.colorado.edu
- The latest version is 2.5.0
- ESD Lab:
	- $\triangleright$  CUDD library and documentation is in /opt/EDA\_software/sse/cudd
	- **>** source /opt/EDA software/start eda.bash and select option 19 to setup  $qcc$  environment variables

## Including and linking the CUDD library

• The CUDD library has two main header files:

- $\blacktriangleright$  #include<cudd.h> for the C library
- $\rightarrow$  #include<cuddObj.h> for the C++ library
- We will use the C library
- The package is split into many different libraries:

libcudd.a, libutil.a,...

To compile and link a C program that use CUDD:

gcc -o main main.c -lcudd -lutil -lepd -lmtr -lst -lm

## **Outline**

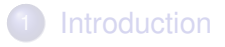

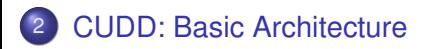

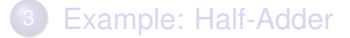

<span id="page-5-0"></span> $299$ 

Ξ

4 日 ト 4 何 ト

 $\sim$ 

∋⇒ ×.

- CUDD has a built in garbage collection system.
- When a BDD is not used anymore, its memory can be reclaimed.
- To facilitate the garbage collector, we need to "reference" and "dereference" each node in our BDD:
	- $\triangleright$  Cudd Ref(DdNode\*) to reference a node
	- $\triangleright$  Cudd RecursiveDeref(DdNode $\star$ ) to dereference a node and all its descendants.

### Complemented arcs

- **Each node of a BDD can be:** 
	- $\blacktriangleright$  a variable with two children
	- $\blacktriangleright$  a leaf with a constant value
- The two children of a node are referred to as the "then" child and the "else" child
- To assign a value to a BDD, we follow "then" and "else" children until we reach a leaf:
	- $\blacktriangleright$  the value of our assignment is the value of the leaf we reach
- However: "else" children can be complemented:
	- $\triangleright$  when and else child is complemented, then we take the complement of the value of the leaf:
		- $\star$  i.e., if the value of the leaf is 1 and we have traversed through and odd number of complement arcs, the value of our assignment is 0.

$$
\bullet \ \ out = x_0 \overline{x}_1
$$

- **•** "then" arcs are solid
- normal "else" arcs are dashed
- complemented "else" arcs are dotted
- the out arc is complemented:

$$
\overline{out} = \overline{x}_0 + x_1
$$
  
=  $\overline{x}_0 + x_0 x_1$ 

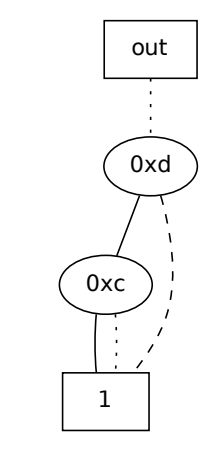

<span id="page-8-0"></span>

x0

x1

## **Outline**

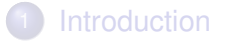

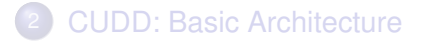

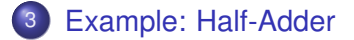

**COLE**  $\leftarrow$   $\leftarrow$   $\leftarrow$  <span id="page-9-0"></span> $299$ 

重き Ξ

×.

 $-4$ 

## The half-adder circuit

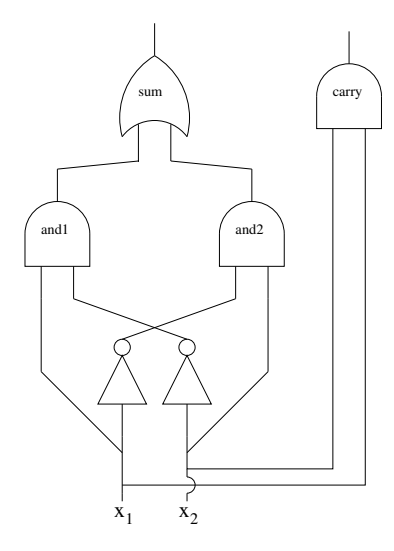

This is a half adder circuit that we will compile into an OBDD.

This is a half addered circuit that we will complete into the will complete into the will complete into the will complete into the will complete into the will complete into the will complete into the will complete into the It has the following truth table:

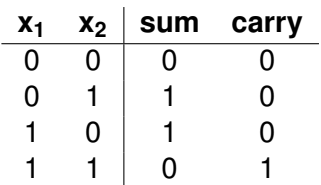

<span id="page-10-0"></span> $QQ$ 

The  $\mathtt{DdManager}$  is the central data structure of CUDD:  $\overline{\phantom{a}}$ 

• It must be created before calling any other CUDD function.

1 and we have traversed through and odd number of complement arcs, the value of our assignment is 0. In 5.4.3,

• It needs to be passed to almost every CUDD function. **Program and it needs to be passed to almost every CUDD randich.** 

To initialize the DdManager, we use the following function:

<span id="page-11-0"></span>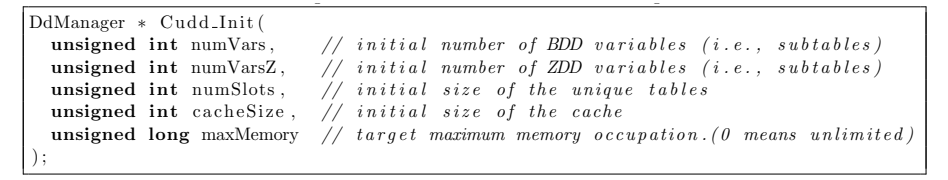

```
#include<stdio.h>
#include<cudd.h>
int main() {
  DdManager* manager=Cudd_Init(0, 0,
      CUDD_UNIQUE_SLOTS, CUDD_CACHE_SLOTS, 0);
  if(maxager == NULL) {
    printf("Error while initalizing CUDD.\n");
    return 1;
  }
  ...
  return 0;
```
}

 $\rightarrow$   $\rightarrow$   $\rightarrow$ 

### $\mathsf{The}\ \mathtt{DdNode} \tag{\mathsf{C}^*}$ • int Cudd ReadNodeCount(DdManager \* dd): Returns the number of nodes stored in the manager.

### The DdNode is the core building block of BDDs:

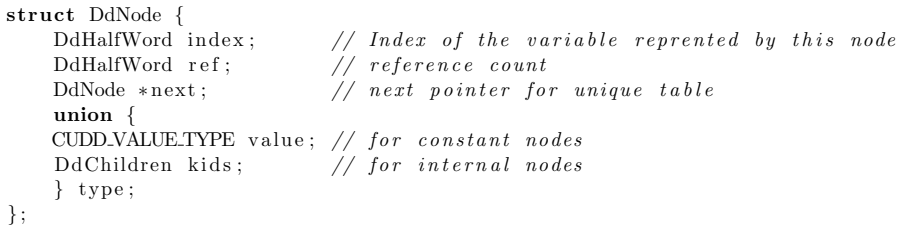

Listing 4: The decision diagram node:

- $\bullet$  index is a unique index for the variable represented by this node.
	- $\blacktriangleright$  It is permanent: if we reorder variables, the index remains the same
- **o** ref stores the reference count for this node.
	- It is incremented by Cudd Ref and decremented by Cudd\_Recursive\_Deref

### Create the BDD for **sum**

```
DdNode * x1 = Cudd_DddIthVar(manager, 0);DdNode * x2 = Cudd_DddIthVar(maxqer, 1);DdNode* and1;
and1 = Cudd\_bddAnd(manager, x1, Cudd_Not(x2));Cudd_Ref(and1);
DdNode* and2;
and2 = Cudd_bddAnd(manager, Cudd_Not(x1), x2);
Cudd_Ref(and2);
DdNode* sum;
sum = Cudd_bddOr(manager, and1, and2);
Cudd_Ref(sum);
Cudd RecursiveDeref(manager, and1);
```
Cudd\_RecursiveDeref(manager, and2);

### **Exercise:** write the code for carry

KOL KALLARIN (BILA) DI VOOR

### Restricting the BDD

#### **•** Restricting a BDD means assigning a truth value to *some of the variables*  $\mathbf{L}$  . This function will restrict BDD to the BDD representation will represent by representation  $\mathbf{L}$

DdNode ∗ Cudd bddRestrict ( DdManager ∗ manager , // DD manager DdNode  $*$  BDD,  $//$  The BDD to restrict DdNode  $*$  restrictBy) // The BDD to restrict by.

- $T$  following is contributed to restrict a BDD to a set of assignments to its inputs. It takes a node to restrict and assignments to  $T$  $\bullet$  BDD is the original BDD to restrict
- $\bullet$  restrictBy is the truth assignment of the variables:
	- $\blacktriangleright$  AND of variables and complemented variables
- the function returns the restricted BDD

### Print the truth table of the Half-adder

```
DdNode *restrictBy;
restrictBy = Cudd bddAnd(manager, x1, Cudd Not(x2));
Cudd_Ref(restrictBy);
DdNode *testSum;
testSum = Cudd_bddRestrict(manager, sum, restrictBy);
Cudd Ref(testSum);
DdNode *testCarry;
testCarry = Cudd_bddRestrict(manager, carry, restrictBy);
Cudd Ref(testCarry);
printf("x1 = 1, x2 = 0: sum = d, carry = d \n\alpha",
       1 - Cudd_IsComplement(testSum),
       1 - Cudd_IsComplement(testCarry));
Cudd_RecursiveDeref(manager, restrictBy);
Cudd_RecursiveDeref(manager, testSum);
Cudd RecursiveDeref(manager, testCarry);
                                             Exercise:
                                             write the code for the
                                             complete truth table
```
K ロ ▶ K 個 ▶ K 로 ▶ K 로 ▶ - 로 - K 9 Q @

- The function Cudd DumpDot dumps the BDD to a file in GraphViz format
- **The .**dot file can be converted to a PDF by the command dot: dot -O -Tpdf half\_adder.dot

### Print the BDD: C code

```
char* inputNames[2];
inputNames[0] = "x1";inputNames[1] = "x2";char* outputNames[2];
outputNames[0] = "sum";
outputNames[1] = "carry";DdNode* outputs[2];
outputs[0] = sum;Cudd_Ref(outputs[0]);
outputs[1] = carry;Cudd_Ref(outputs[1]);
FILE* f = fopen("half_adder.dot", "w");
Cudd DumpDot(manager, 2, outputs, inputNames, outputNames, f);
Cudd_RecursiveDeref(manager, outputs[0]);
Cudd_RecursiveDeref(manager, outputs[1]);
fclose(f);
                                         K ロ ▶ K 個 ▶ K 로 ▶ K 로 ▶ - 로 - K 9 Q @
      SSE (Lab) CUDD Lesson 3 19 / 21
```
#### Variable reordering 7: Function to turn on automatic research Griddio Toordo

- $\bullet$  The order of variables can have a tremendous effects on the size of BDDs  $\mathbf{C}$ 
	- CUDD provides a rich set of tools for reordering BDDs:
		- ► Automatic reordering (using heuristics) when the number of nodes in the BDD passes a certain threshold
			- $\blacktriangleright$  Manual reordering using different heuristics
			- $\blacktriangleright$  Manual reordering with a user-specified variable order

The function Cudd ShuffleHeap is used to define the variable order: Listing 9: A function to order variables according to a specified order as opposed to a heuristic.

```
int Cudd ShuffleHeap (
  DdManager ∗ manager , // DD manager
  \int int * permutation \int required variable permutation
)
```
### Exercise: play with the variable order!

- Create the BDD for the function  $x_1x_2 + x_3x_4 + x_5x_6$
- Try the following variable orders and compare the results:
	- **•**  $X_1 < X_2 < X_3 < X_4 < X_5 < X_6$
	- $\blacktriangleright$   $X_1 < X_2 < X_5 < X_2 < X_4 < X_6$

### **HINTS**

- **O** int Cudd\_ReadPerm(manager, x2->index) returns the position of variable  $x2$  in the order
- **•** int Cudd\_ReadNodeCount (manager) **returns the number of** nodes in the BDD

<span id="page-20-0"></span>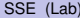